# МИНИСТЕРСТВО СЕЛЬСКОГО ХОЗЯЙСТВА РОССИЙСКОЙ ФЕДЕРАЦИИ

Федеральное государственное бюджетное образовательное учреждение высшего образования «Брянский государственный аграрный университет»

**УТВЕРЖДАЮ** Проректор по учебной работе и цифровизации А.В. Кубышкина 11.05.2022 г. Syranos!

### Инженерная графика

(Наименование дисциплины)

рабочая программа дисциплины

Закреплена за кафедрой Технического сервиса

Направление подготовки 35.03.06 Агроинженерия Профиль Электрооборудование и электротехнологии

Квалификация Бакалавр

Форма обучения Очная, заочная

Общая трудоемкость  $23.e.$ 

> Брянская область 2022

Программу составил(и):

Monut доцент Синяя Н.В.

Рецензент(ы):

Kielen 10.E.

Рабочая программа дисциплины

Инженерная графика

разработана в соответствии с ФГОС ВО бакалавриат по направлению подготовки 35.03.06 Агроинженерия, утвержденным приказом Министерства образования и науки Российской Федерации от 23 августа 2017 г. №813 составлена на основании учебного плана 2022 года набора

Направление подготовки 35.03.06 Агроинженерия

Профиль Электрооборудование и электротехнологии

утвержденного Учёным советом вуза от 11.05.2022 г. протокол № 10

Рабочая программа одобрена на заседании кафедры

Автоматики, физики и математики

Протокол от 11.05.2022 г. № 10

Зав. кафедрой

 $\mathscr{D}$ 

Безик В.А.

#### **1. ЦЕЛИ ОСВОЕНИЯ ДИСЦИПЛИНЫ**

1.1. Цель дисциплины: Получение знаний теоретических основ построения и преобразования проекционного чертежа как графической модели пространственных фигур, приобретение умений и навыков по построению и чтению проекционных и технических чертежей, отвечающих требованиям стандартизации и унификации.

1.2 Задачи дисциплины: Развитие пространственного мышления и навыков конструктивно-геометрического моделирования; выработка способностей к анализу и синтезу пространственных форм, реализуемых в виде машиностроительного и строительного черчения; получение студентами знаний, умений и навыков для успешного использования метода получения графических изображений при выполнении и чтении чертежей и по составлению проектно-конструкторской и технической документации.

#### **2. МЕСТО ДИСЦИПЛИНЫ В СТРУКТУРЕ ОПОП**

Блок ОПОП: Базовая часть Б1.0.27

2.1 Требования к предварительной подготовке обучающегося:

2.1.1 Для изучения данной учебной дисциплины (модуля) необходимы следующие знания, умения и навыки: название геометрических тел, основные понятия о характеристиках этих тел, изображения геометрических тел, определения основных размеров и характеристик геометрических тел, методы проецирования, изображения геометрических тел на чертеже, выполнения чертежа детали по модели.

2.2 Дисциплины и практики, для которых освоение данной дисциплины (модуля) необходимо как предшествующее: Компьютерное проектирование; Детали машин и основы конструирования, подъемно-транспортные машины;

Производственная преддипломная практика; Защита выпускной квалификационной работы, включая подготовку к процедуре защиты и процедуру защиты.

#### **3. ПЕРЕЧЕНЬ ПЛАНИРУЕМЫХ РЕЗУЛЬТАТОВ ОБУЧЕНИЯ ПО ДИСЦИПЛИНЕ, СООТНЕСЕННЫХ С ПЛАНИРУЕМЫМИ РЕЗУЛЬТАТАМИ ОСВОЕНИЯ ОБРАЗОВАТЕЛЬНОЙ ПРОГРАММЫ**

Достижения планируемых результатов обучения, соотнесенных с общими целями и задачами ОПОП, является целью освоения дисциплины.

В результате изучения дисциплины обучающийся должен усвоить трудовые функции в соответствии с профессиональными стандартами

1. Профессиональный стандарт «Специалист в области механизации сельского хозяйства», утвержденный приказом Минтруда России от 02.09.2020 № 555н (Зарегистрировано в Минюсте России 24.09.2020 № 60002).

Обобщенная трудовая функция – Техническая эксплуатация сельскохозяйственной техники (код –  $C/5$ ).

Трудовая функция – Ввод в эксплуатацию новой сельскохозяйственной техники (код –  $C/01.5$ ).

Трудовые действия- Проверка комплектности изделия (сельскохозяйственной техники и оборудования) и технической документации, поставляемой с сельскохозяйственной техникой

Необходимые умения - Читать чертежи узлов и деталей сельскохозяйственной техники.

Необходимые знания - Состав технической документации, поставляемой с сельскохозяйственной техникой;

- Единая система конструкторской документации.

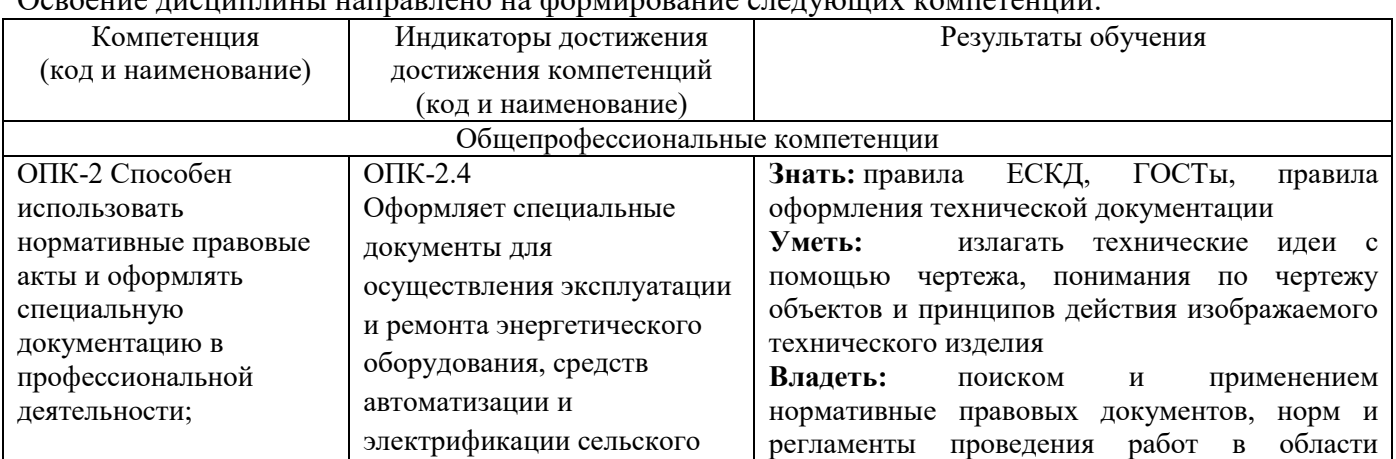

#### Освоение лисниплины направлено на формирование следующих компетенций:

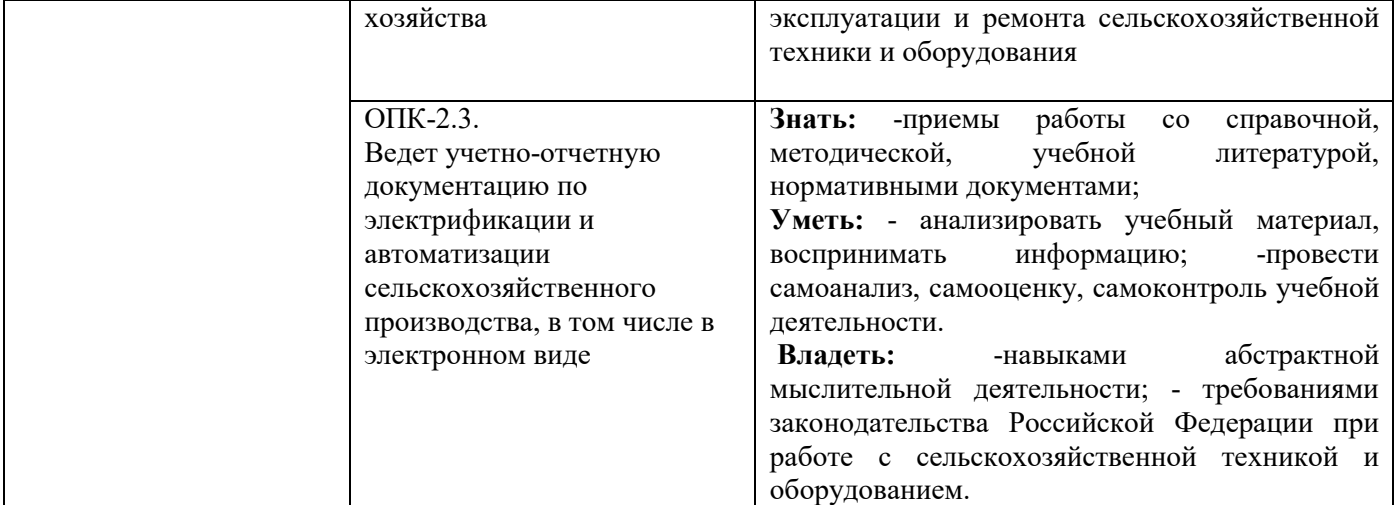

**Этапы формирования компетенций в процессе освоения образовательной программы**: в соответствии с учебным планом и планируемыми результатами освоения ОПОП ВО.

## **4. Распределение часов дисциплины по семестрам**

#### **Очная форма обучения**

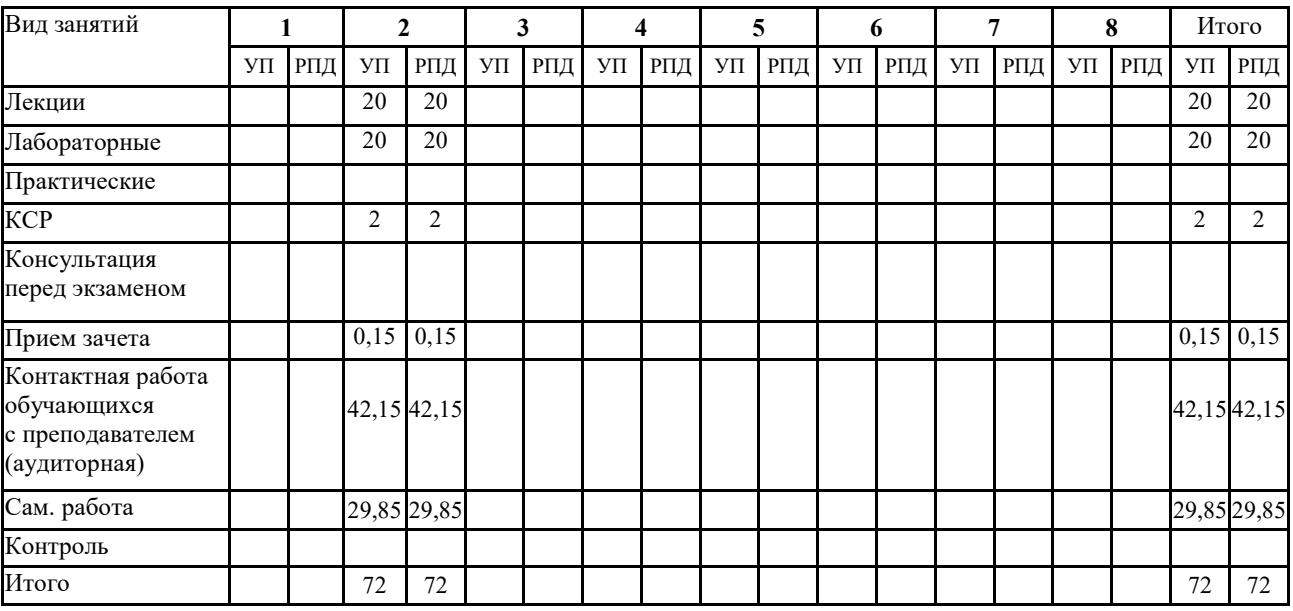

## **СТРУКТУРА И СОДЕРЖАНИЕ ДИСЦИПЛИНЫ (МОДУЛЯ)**

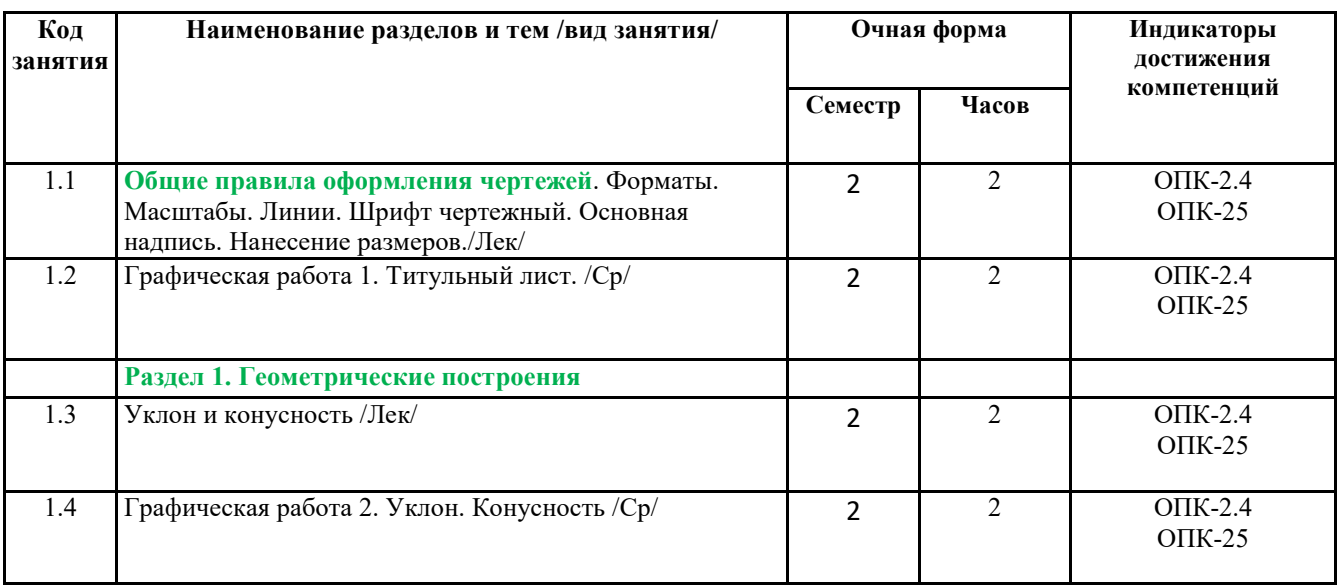

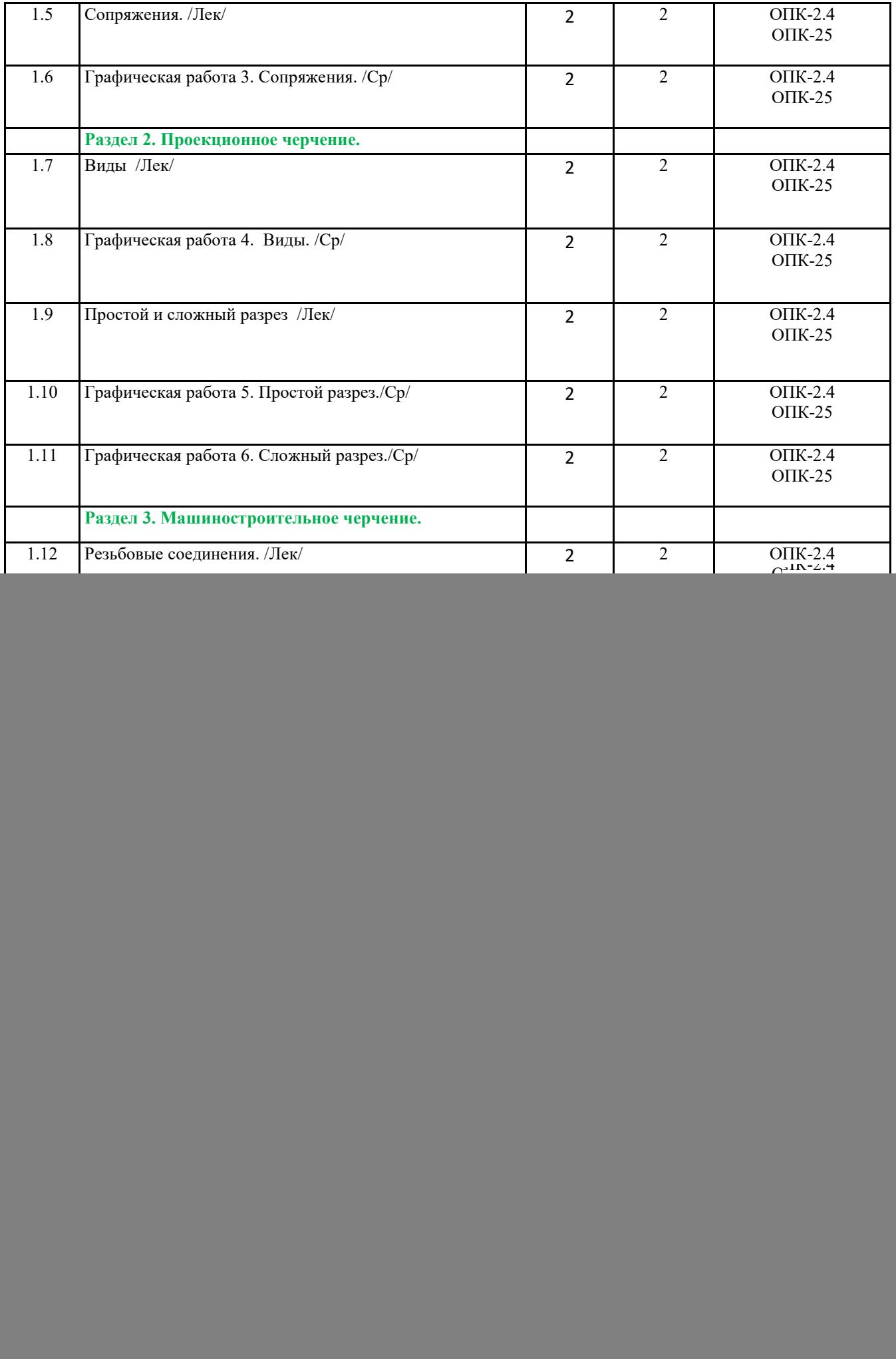

![](_page_5_Picture_250.jpeg)

Реализация программы предполагает использование традиционной, активной и интерактивной форм обучения на лекционных и практических занятиях.

## **5. ФОНД ОЦЕНОЧНЫХ СРЕДСТВ**

### **Приложение №1**

## **6. УЧЕБНО-МЕТОДИЧЕСКОЕ И ИНФОРМАЦИОННОЕ ОБЕСПЕЧЕНИЕ ДИСЦИПЛИНЫ (МОДУЛЯ)**

#### **6.1. Рекомендуемая литература**

![](_page_5_Picture_251.jpeg)

![](_page_6_Picture_373.jpeg)

#### **6.2. Перечень ресурсов информационно-телекоммуникационной сети "Интернет"**

Портал открытых данных Российской Федерации. URL: https://data.gov.ru

Единая коллекция цифровых образовательных ресурсов // Федеральный портал «Российское образование». URL: http://school-collection.edu.ru/

Единое окно доступа к информационным ресурсам // Федеральный портал «Российское образование». URL: http://window.edu.ru/catalog/

Официальный интернет-портал базы данных правовой информации http://pravo.gov.ru/ Портал Федеральных государственных образовательных стандартов высшего образования http://fgosvo.ru/

Портал "Информационно-коммуникационные технологии в образовании" http://www.ict.edu.ru/

Web of Science Core Collection политематическая реферативно-библиографическая и наукометрическая (библиометрическая) база данных http://www.webofscience.com

Полнотекстовый архив «Национальный Электронно-Информационный Консорциум» (НЭИКОН) https://neicon.ru/

Тозик В.Т. Электронный учебник по начертательной геометрии. Режим доступа: http://traffic.spb.ru/geom/.

 Каталог Государственных стандартов. Режим доступа http://stroyinf.ru/cgi-bin/mck/gost.cgi **6.3. Перечень программного обеспечения** 

ОС Windows 7 (подписка Microsoft Imagine Premium от 12.12.2016). Срок действия лицензии – бессрочно.

ОС Windows 10 (подписка Microsoft Imagine Premium от 12.12.2016). Срок действия лицензии – бессрочно.

MS Office std 2013 (контракт 172 от 28.12.2014 с ООО АльтА плюс) Срок действия лицензии – бессрочно.

Офисный пакет MS Office std 2016 (Договор Tr000128244 от 12.12.2016 с АО СофтЛайн Трейд) Срок действия лицензии – бессрочно.

PDF24 Creator (Работа с pdf файлами, geek Software GmbH). Свободно распространяемое ПО.

Foxit Reader (Просмотр документов, бесплатная версия, Foxit Software Inc). Свободно распространяемое ПО.

Консультант Плюс (справочно-правовая система) (Гос. контракт №41 от 30.03.2018 с ООО Альянс) Срок действия лицензии – бессрочно.

Техэксперт (справочная система нормативно-технической и нормативно-правовой информации) (Контракт 120 от 30.07.2015 с ООО Техэксперт) Срок действия лицензии – бессрочно. КОМПАС-3D (Сублицензионный договор №МЦ-19-00205 от 07.05.2019) Свободно распространяемое ПО.

![](_page_7_Picture_278.jpeg)

#### **7. МАТЕРИАЛЬНО-ТЕХНИЧЕСКОЕ ОБЕСПЕЧЕНИЕ ДИСЦИПЛИНЫ (МОДУЛЯ)**

![](_page_8_Picture_245.jpeg)

### **8. ОБЕСПЕЧЕНИЕ ОБРАЗОВАТЕЛЬНОГО ПРОЦЕССА ДЛЯ ЛИЦ С ОГРАНИЧЕННЫМИ ВОЗМОЖНОСТЯМИ ЗДОРОВЬЯ И ИНВАЛИДОВ**

для слепых и слабовидящих:

- лекции оформляются в виде электронного документа, доступного с помощью компьютера со специализированным программным обеспечением;

- письменные задания выполняются на компьютере со специализированным программным обеспечением, или могут быть заменены устным ответом;

- обеспечивается индивидуальное равномерное освещение не менее 300 люкс;

- для выполнения задания при необходимости предоставляется увеличивающее устройство; возможно также использование собственных увеличивающих устройств;

- письменные задания оформляются увеличенным шрифтом;

- экзамен и зачёт проводятся в устной форме или выполняются в письменной форме на компьютере.

для глухих и слабослышащих:

- лекции оформляются в виде электронного документа, либо предоставляется звукоусиливающая аппаратура индивидуального пользования;

- письменные задания выполняются на компьютере в письменной форме;

- экзамен и зачёт проводятся в письменной форме на компьютере; возможно проведение в форме тестирования.

для лиц с нарушениями опорно-двигательного аппарата:

- лекции оформляются в виде электронного документа, доступного с помощью компьютера со специализированным программным обеспечением;

- письменные задания выполняются на компьютере со специализированным программным обеспечением;

- экзамен и зачёт проводятся в устной форме или выполняются в письменной форме на компьютере.

При необходимости предусматривается увеличение времени для подготовки ответа.

Процедура проведения промежуточной аттестации для обучающихся устанавливается с учётом их индивидуальных психофизических особенностей. Промежуточная аттестация может проводиться в несколько этапов.

При проведении процедуры оценивания результатов обучения предусматривается использование технических средств, необходимых в связи с индивидуальными особенностями обучающихся. Эти средства могут быть предоставлены университетом, или могут использоваться собственные технические средства.

Проведение процедуры оценивания результатов обучения допускается с использованием дистанционных образовательных технологий.

Обеспечивается доступ к информационным и библиографическим ресурсам в сети Интернет для каждого обучающегося в формах, адаптированных к ограничениям их здоровья и восприятия информации:

- для слепых и слабовидящих:
- в печатной форме увеличенным шрифтом;
- в форме электронного документа;
- в форме аудиофайла.
- для глухих и слабослышащих:

- в печатной форме;

- в форме электронного документа.

для обучающихся с нарушениями опорно-двигательного аппарата:

- в печатной форме;

- в форме электронного документа;

- в форме аудиофайла.

Учебные аудитории для всех видов контактной и самостоятельной работы, научная библиотека и иные помещения для обучения оснащены специальным оборудованием и учебными местами с техническими средствами обучения:

для слепых и слабовидящих:

- электронно-оптическое устройство доступа к информации для лиц с ОВЗ предназначено для чтения и просмотра изображений людьми с ослабленным зрением.

- специализированный программно-технический комплекс для слабовидящих. (аудитория 1-203)

- для глухих и слабослышащих:
	- автоматизированным рабочим местом для людей с нарушением слуха и слабослышащих; - акустический усилитель и колонки;

- индивидуальные системы усиления звука

«ELEGANT-R» приемник 1-сторонней связи в диапазоне 863-865 МГц

«ELEGANT-T» передатчик

«Easy speak» - индукционная петля в пластиковой оплетке для беспроводного подключения устройства к слуховому аппарату слабослышащего

Микрофон петличный (863-865 МГц), Hengda

Микрофон с оголовьем (863-865 МГц)

- групповые системы усиления звука

-Портативная установка беспроводной передачи информации .

- для обучающихся с нарушениями опорно-двигательного аппарата:
	- передвижными, регулируемыми эргономическими партами СИ-1;
	- компьютерной техникой со специальным программным обеспечением.

## **ФОНД ОЦЕНОЧНЫХ СРЕДСТВ**

#### по дисциплине: **Инженерная графика**

(Год утверждения рабочей программы 2022)

Направление подготовки 35.03.06 Агроинженерия

Профиль **Электрооборудование и электротехнологии** Квалификация бакалавр Форма обучения очная

#### 1. ПАСПОРТ ФОНДА ОЦЕНОЧНЫХ СРЕДСТВ Направление подготовки 35.03.06 Агроинженерия

Профиль **Электрооборудование и электротехнологии** Дисциплина: Инженерная графика

Форма промежуточной аттестации: зачет

#### 2. ПЕРЕЧЕНЬ ФОРМИРУЕМЫХ КОМПЕТЕНЦИЙ И ЭТАПЫ ИХ ФОРМИРОВАНИЯ

#### **2.1. Компетенции, закреплённые за дисциплиной ОПОП ВО.**

Изучение дисциплины «Инженерная графика» направлено на формировании следующих компетенций:

![](_page_12_Picture_316.jpeg)

![](_page_12_Picture_317.jpeg)

![](_page_12_Picture_318.jpeg)

![](_page_13_Picture_435.jpeg)

#### 3.ПОКАЗАТЕЛИ, КРИТЕРИИ ОЦЕНКИ КОМПЕТЕНЦИЙ И ТИПОВЫЕ КОНТРОЛЬНЫЕ ЗАДАНИЯ 3.1. Оценочные средства для проведения промежуточной аттестации дисциплины «Начертательная геометрия»

| $N_2$<br>$\Pi/\Pi$ | Раздел дисциплины               | Контролируемые дидактические<br>единицы (темы, вопросы)                                                                                                    | Контролируемые<br>компетенции | Оценочное<br>средство (№<br>вопроса)                            |
|--------------------|---------------------------------|----------------------------------------------------------------------------------------------------|-------------------------------|-----------------------------------------------------------------|
| 1                  | чертежей                        | Общие правила оформления Форматы. Масштабы. Линии. Шрифт<br>чертежный. Основная надпись.<br>Нанесение размеров.                                                              | $OIIK-2.4$<br><b>ОПК-25.</b>  | Вопросы<br>раздела<br>$N01-14$<br>Вопросы теста<br>$N21-14$     |
| $\overline{2}$     | Геометрические построения       | Уклон и конусность<br>Сопряжения                                                                                                    | $OIIK-2.4$<br><b>ОПК-25.</b>  | Вопросы<br>раздела<br>$N_2$ 15-27<br>Вопросы теста<br>$N215-27$ |
| $\mathbf{3}$       | Проекционное черчение           | Виды.<br>Простой разрез.<br>Сложный разрез.                                                                                                    | $OIIK-2.4$<br><b>ОПК-25.</b>  | Вопросы<br>раздела<br>$N28-45$<br>Вопросы теста<br>$N28-45$     |
| 4                  | Машиностроительное<br>черчение. | Резьбовые соединения.<br>Сварные соединения.<br>Вал.<br>Колесо зубчатое.<br>Сборочный чертеж. Рабочие чертежи.<br>Спецификация. Общий вид.<br>Деталирование. Рабочие чертежи | OΠK-2.4<br><b>ОПК-25.</b>     | Вопросы<br>раздела<br>$N_246 - 92$<br>Вопросы теста<br>No46-92  |
| 5                  | Строительное черчение           | Строительный чертеж. План. Фасад.<br>Разрез. Экспликация помещений.                                                                                                    | $OIIK-2.4$<br><b>ОПК-25.</b>  | Вопросы<br>раздела<br>$N_292-100$<br>Вопросы теста<br>No92-107  |

Карта оценочных средств промежуточной аттестации дисциплины «Инженерная графика» проводимой в форме зачета, зачета с оценкой

#### **Перечень вопросов к зачету по дисциплине** «Инженерная графика»

- 1. Как расшифровывается комплекс стандартов, объединенных в документацию под общим названием ЕСКД?
- 2. Что включает в себя полный комплект проектной документации?
- 3. Виды и комплектность конструкторских документов. ГОСТ 2.102-68.
- 4. Основные положения и определения технического черчения. ГОСТ 2.001-93; ГОСТ 2.109-73.
- 5. Линии на чертеже. ГОСТ 2.303-68.
- 6. Форматы, масштабы, основные надписи. ГОСТ 2.301-68; ГОСТ 2.302-68; ГОСТ 2.104-68.
- 7. Шрифты чертежные. ГОСТ 2.304-81.
- 8. Текстовые документы, правила выполнения. ГОСТ 2.105-95; ГОСТ 2.106-96.
- 9. Какими размерами определяется формат чертежных листов?
- 10. Где располагается основная надпись чертежа по форме 1 на чертежном листе?
- 11.Какими элементами определяется размер высоты шрифта?
- 12.В каких единицах измерения указываются линейные и угловые размеры на чертежах?
- 13.Какими линиями выполняют вспомогательные построения при выполнении элементов геометрических построений?
- 14.Какие проставляются размеры при выполнении чертежа в масштабе, отличном от 1:1?
- 15.Как рассчитать уклон на чертеже?
- 16.Как рассчитать конусность на чертеже?
- 17.Как определит центр дуги сопряжения?
- 18.Какие типы сопряжения бывают?
- 19.Как построить внешнее сопряжение.
- 20.Как построить внутреннее сопряжение.
- 21.Как построить смешанное сопряжение.
- 22.Как выполнить деление окружности на 3,5 и 7 равных частей?
- 23.Как выполнить деление окружности на 6,8 и 12 равных частей?
- 24.Каким геометрическим методом можно построить эллипс?
- 25.Какие основные размеры нужны для построения эллипса?
- 26. Метод прямоугольного проецирования.
- 27. Метод центрального проецирования.
- 28.Что такое виды на чертеже. ГОСТ 2.305-68.
- 29.Сколько основных видов устанавливает ГОСТ 2.305-68?

30.Когда на чертежах применяют дополнительные виды?

- 31.Когда на чертежах применяют местные виды?
- 32.Какое наибольшее количество видов допустимо применять на чертеже?
- 33.Какой вид изображается на горизонтальной плоскости проекций?
- 34.Какой вид изображается на фронтальной плоскости проекций?
- 35. Разрезы, сечения, выносные элементы. Штриховка на чертеже. ГОСТ 2305-68; ГОСТ 2.306-68.
- 36.Как показываются разрезы на чертеже. ГОСТ 2.305-68.
- 37.В каком случае необходимо применение разрезов и сечений на чертеже?
- 38.В чем отличие простого и сложного разрезов?
- 39. Можно ли соединить половину вида с половиной соответствующего разреза?
- 40.Какие разрезы называются вертикальными профильными?
- 41.Как называется разрез, выполненный двумя и более секущими плоскостями?
- 42.Как изображаются на разрезе элементы тонких стенок типа ребер жесткости?
- 43.Сечения. Виды сечений. ГОСТ 2305-68
- 44.В чем отличие разреза и сечения?
- 45.Для чего применяется косое сечение?
- 46. Резьба, зубчатые колеса, рейки. ГОСТ 2.311-68; ГОСТ 2.405-75; ГОСТ 2.406-76; ГОСТ 2.402-68.
- 47.Как изображается резьба внешняя на цилиндрическом стержне и на его виде слева?
- 48.Как изображается резьба внутренняя на цилиндрическом стержне и на его виде слева?
- 49. Какой линией показывается граница нарезанного участка резьбы?
- 50.Как показывается фаска на видах, перпендикулярных оси стержня или отверстия?
- 51.Чем отличаются обозначение метрической резьбы с крупным шагом от ее обозначения с мелким шагом?
- 52.Чем отличается болтовое соединение от шпилечного?
- 53.Какие виды соединения деталей относятся к неразъемным?
- 54.Как условно обозначаются сварное соединение на чертеже?
- 55.Как обозначается на чертеже клеевое соединение?
- 56.Как обозначается на чертеже паяное соединение?
- 57.В чем отличие соединения пайкой от сварного?
- 58.Какие способы сварного соединения бывают?
- 59.Как определить тип сварного соединения?
- 60.Как определить размер катета при выполнении сварки?
- 61.Какие особенности таврового сварного соединения?
- 62.Какие особенности углового сварного соединения?
- 63.Какие особенности нахлесточного сварного соединения?
- 64.Какие особенности стыкового сварного соединения?
- 65. Необходимо ли обрабатывать кромки стыков соединения при сварке. Какими способами?
- 66. .Какие типы валов вам известны?
- 67.Как и сколько проекций необходимо на чертеже при изображении вала?

68.Что такое фаска?

- 69.Что такое галтель?
- 70.Что такое проточка?
- 71.Что такое шпоночный паз. Для чего он служит?
- 72.Что такое выносной элемент. Как он показывается и изображается на чертеже?
- 73. Под каким углом осуществляется штриховка металлов (графическое изображение металлов) в разрезах, сечениях?
- 74.Как изображается колесо зубчатое на чертеже?
- 75.Какие основные геометрические параметры нужны для выполнения чертежа колеса зубчатого?
- 76.Что такое диаметр делительной окружности колеса зубчатого. Как он рассчитывается?
- 77.Что такое модуль колеса зубчатого. Как он рассчитывается?
- 78.Для чего нужен шпоночный паз на колесе зубчатом?
- 79. Детали, сборочная единица. ГОСТ 2.109-73.
- 80.Эскиз, тематический рисунок. ГОСТ 2.125-88; ГОСТ 2.317-69.
- 81.Спецификация. ГОСТ 2.106-96; ГОСТ 2.104-68.
- 82. Условности и упрощение сборочного чертежа. ГОСТ 2.315-68; ГОСТ 2.306-68.
- 83. Для чего служит спецификация к сборочным чертежам?
- 84.В каком масштабе предпочтительнее делать сборочный чертеж?
- 85. Применяются ли упрощения на сборочных чертежах?
- 86.Для каких деталей наносят номера позиций на сборочных чертежах?
- 87.Какие размеры наносят на сборочных чертежах?
- 88.Что такое деталирование?
- 89.С помощью, каких чертежей можно выполнить деталирование?
- 90.Какие требования к рабочим чертежам деталей?
- 91. Нужны ли размеры на рабочих чертежах детали?
- 92. Правила оформления строительных чертежей.
- 93.Какие масштабы применяются при выполнении строительного чертежа?

94.Какие требования выполнения планов на строительном чертеже.

95.Какие требования выполнения фасадов на строительном чертеже.

96.Какие требования выполнения разрезов на строительном чертеже.

97.Как определить уровень чистого пола на строительном чертеже?

98.Как называются размерные линии на строительном чертеже. Способы их простановки.

99.Как проставляются размеры высоты на строительном чертеже. Способы их простановки.

100. Где располагается и как выполняется экспликация помещений на строительном чертеже?.

#### *Тесты Инженерная графика*

1. ПРЕДМЕТ ИМЕЕТ:

1) 1 вид

2) 2 вида

**3)** *3 вида*

4) любое количество видов.

2. НА ЧЕРТЕЖЕ ВСЕ ПРОЕКЦИИ ВЫПОЛНЯЮТСЯ:

**1)** *в проекционной связи*

2) без связи

3) выборочно

4) в горизонтальной связи.

3. НА ПРОФИЛЬНОЙ ПЛОСКОСТИ ИЗОБРАЖАЕТСЯ:

**1)** *главный вид*

2) вид сверху

- 3) вид справа
- 4) вид слева.

4. ИЗОБРАЖЕНИЕ ОТДЕЛЬНОГО ОГРАНИЧЕННОГО МЕСТА ПОВЕРХНОСТИ ПРЕДМЕТА НАЗЫВАЕТСЯ:

1) главным видом

2) общим видом

**3)** *видом местным*

4) видом слева.

5. НЕВИДИМЫЙ КОНТУР ДЕТАЛИ НА ЧЕРТЕЖЕ ВЫПОЛНЯЕТСЯ:

**1)** *штриховыми линиями*

2) штрих - пунктирными тонкими линиями

- 3) основной сплошной толстой
- 4) невидимой линией.

6. ФОРМАТ А4 ИМЕЕТ РАЗМЕРЫ:

- 1) 297х420 мм
- **2)** *297*х*210 мм*
- 3) 297х840 мм
- 4) 297х320 мм.

7. МАСШТАБ НЕ СООТВЕТСТВУЕТ ГОСТУ:

1) 1:1

**2)** *1:3*

3) 1:4

4) 1:2

#### 8. ТЕХНИЧЕСКИЙ РИСУНОК ДЕТАЛИ - ЭТО ЕЁ

**1)** *прямоугольная проекция*

- 2) аксонометрическая проекция
- 3) аксонометрическая проекция, выполненная от руки

4) косоугольная проекция.

9. СКОЛЬКО НАЗВАНИЙ ОСНОВНЫХ ВИДОВ, ПОЛУЧАЕМЫХ НА ОСНОВНЫХ ПЛОСКОСТЯХ ПРОЕКЦИЙ:

1) 4

2) 5

**3)** *6*

4) 2

10. ПОД КАКИМ УГЛОМ К ЛИНИИ РАМКИ ВЫПОЛНЯЮТ ШТРИХОВКУ НА РАЗРЕЗАХ ДЕТАЛИ, ВЫПОЛНЕННОЙ ИЗ МЕТАЛЛА:

**1)** *45°*

2) 60°

3) 90°

4) 35°

11. ФОРМАТ A3 ИМЕЕТ РАЗМЕРЫ:

1) 297х210

**2)** *297*х*420*

3) 297х630

4) 297х320

12. РАМКА ПРОВОДИТСЯ ЛИНИЕЙ:

- **1)** *сплошной основной*
- 2) сплошной тонкой
- 3) штриховой
- 4) утолщенной.

13. МАСШТАБ СООТВЕТСТВУЕТ ГОСТУ:

**1)** *1:2*

2) 1:3

3) 1:6

4) 1:7

14. СПЛОШНАЯ ТОНКАЯ ЛИНИЯ ИМЕЕТ ТОЛЩИНУ:

- 1) S
- **2)** *S/2*
- 3) S/2...S/3
- 4) S/3

15. СТРОЧНАЯ БУКВА 10-ГО ШРИФТА ИМЕЕТ ВЫСОТУ:

1) 10 мм

**2)** *7 мм*

3) 5 мм

4) 12 мм.

16. РАССТОЯНИЕ МЕЖДУ ДВУМЯ ПАРАЛЛЕЛЬНЫМИ РАЗМЕРНЫМИ ЛИНИЯМИ:

- 1) 5 мм
- 2) 6 мм
- **3)** *6...10 мм*
- 4) 10…15 мм.

17. ВЫНОСНАЯ ЛИНИЯ ВЫХОДИТ ЗА ПРЕДЕЛЫ РАЗМЕРНЫХ НА ВЕЛИЧИНУ:

- 1) 1 мм
- **2)** *1..5 мм*
- 3) 5 мм
- 4) 3 мм.

18. В НЕКОТОРЫХ СЛУЧАЯХ СТРЕЛКУ ПРИ НАНЕСЕНИИ РАЗМЕРОВ МОЖНО ЗАМЕНИТЬ:

- 1) линией
- 2) засечкой
- **3)** *засечкой, нанесенной под углом 45 градусов к размерной линии*

4) точкой.

19. АКСОНОМЕТРИЧЕСКАЯ ПРОЕКЦИЯ – ЭТО

- 1) проекция на горизонтальную плоскость
- 2) проекция повернутой модели
- **3)** *наглядное изображение предмета*

4) проекция на фронтальную плоскость.

20. ДОПОЛНИТЕЛЬНЫЙ ВИД «А» ОБОЗНАЧАЕТСЯ:

- 1) вид. А
- 2) А-А
- **3)** *А*
- 4) не обозначается.

21. ГРАНИЦЕЙ ПОЛОВИНЫ ВИДА И ПОЛОВИНЫ РАЗРЕЗА ЯВЛЯЕТСЯ:

- 1) сплошная тонкая линия
- 2) штриховая линия
- **3)** *штрих пунктирная линия*
- 4) сплошная ломанная линия.

22. НА РАЗРЕЗАХ НЕВИДИМЫЕ ЛИНИИ ПРОВОДЯТСЯ:

- **1)** *всегда*
- 2) иногда
- 3) в исключительных случаях
- 4) не проводятся.

23. ДЛЯ ОБРЫВА КОНТУРА ДЕТАЛИ ПРИМЕНЯЕТСЯ:

- 1) сплошная тонкая
- 2) разомкнутая
- **3)** *сплошная волнистая*
- 4) штриховая.

24. ПРИ ОБОЗНАЧЕНИИ РЕЗЬБЫ, НАПРИМЕР М20, ЦИФРА 20 ОЗНАЧАЕТ:

- **1)** *номинальный диаметр резьбы*
- 2) диаметр резьбы
- 3) внутренний диаметр резьбы
- 4) глубину резьбы.

25. СПЕЦИФИКАЦИЯ - ТЕКСТОВАЯ ДОКУМЕНТАЦИЯ, ВЫПОЛНЯЕМАЯ ДЛЯ

- 1) чертежей
- 2) схем
- **3)** *сборочных чертежей*
- 4) эскизов.

26. ЕСЛИ ПЕРЕЧЕНЬ ЭЛЕМЕНТОВ ВЫПОЛНЯЕТСЯ В ВИДЕ САМОСТОЯТЕЛЬНОГО ДОКУМЕНТА, ТО НА КАКОМ ФОРМАТЕ:

- 1) А3
- **2)** *А4*
- 3) А2
- 4) А5.

27. ДЛЯ ВЫПОЛНЕНИЯ ЧЕРТЕЖА ДЕТАЛИ ОСНОВНУЮ НАДПИСЬ НА ФОРМАТЕ А4 РАСПОЛАГАЮТ:

- 1) по длинной стороне
- **2)** *по короткой стороне*
- 3) как угодно
- 4) 5 мм от края листа.

28. РАЗМЕРНОЕ ЧИСЛО СТАВИТСЯ:

**1)** *над размерной линией*

2) в разрыве размерной линии

3) под размерной линией

4) на полке – выноске.

29. УКАЖИТЕ ВЫСОТУ ОСНОВНОЙ НАДПИСИ ДЛЯ ЧЕРТЕЖЕЙ И СХЕМ:

1) 50 мм

**2)** *55 мм*

3) 65 мм

4) 35 мм.

30. НЕВИДИМЫЙ КОНТУР ДЕТАЛИ ИЗОБРАЖАЮТ ЛИНИЕЙ:

1) штрих - пунктирной

- 2) штрих пунктирной утолщенной
- **3)** *штриховой*

4) не показывают.

31. КАКИМ ЧИСЛОМ ПРОЕКЦИИ ТОЧНО ОПРЕДЕЛЯЕТСЯ ПОЛОЖЕНИЕ ДЕТАЛИ В ПРОСТРАНСТВЕ:

- 1) 1
- 2) 2
- 3) 4
- **4)** *6*

32. КАК НАЗЫВАЕТСЯ ПРЯМАЯ, ПЕРПЕНДИКУЛЯРНАЯ ФРОНТАЛЬНОЙ ПЛОСКОСТИ ПРОЕКЦИЙ:

- 1) фронтальная
- 2) фронтально-проецирующая
- **3)** *горизонтально-проецирующая*
- 4) горизонтальная.

33. НА КАКИЕ ВИДЫ ДЕЛЯТ АКСОНОМЕТРИЧЕСКИЕ ПРОЕКЦИИ В ЗАВИСИМОСТИ ОТ СРАВНИТЕЛЬНОЙ ВЕЛИЧИНЫ ПОКАЗАТЕЛЕЙ ИСКАЖЕНИЯ:

- **1)** *прямоугольные и косоугольные*
- 2) изометрические, диметрические
- 3) стандартные, нестандартные
- 4) изометрические, косоугольные.

34. КАКАЯ КОНСТРУКТОРСКАЯ ДОКУМЕНТАЦИЯ ИМЕЕТ СПЕЦИФИКАЦИЮ:

- 1) чертеж детали
- **2)** *сборочный чертеж*
- 3) схема
- 4) общий вид.

35. ЕСЛИ СЕКУЩИЕ ПЛОСКОСТИ ПАРАЛЛЕЛЬНЫ ДРУГ ДРУГУ, ТО ОБРАЗУЮТ РАЗРЕЗ:

- **1)** *фронтальный*
- 2) ломаный
- 3) ступенчатый
- 4) горизонтальный.

36. НА ВИДЕ ДЕТАЛИ ОКОНЧАНИЕ РЕЗЬБЫ ИЗОБРАЖАЕТСЯ ЛИНИЕЙ:

- **1)** *сплошной тонкой*
- 2) сплошной толстой
- 3) сплошной волнистой
- 4) не изображается.
- 37. КАКИЕ РАЗМЕРЫ ИМЕЕТ ФОРМАТ А2:
- 1) 594х541 мм
- **2)** *420*х*594 мм*
- 3) 297х420 мм

4) 594х420 мм.

#### 38. НЕ ОБОЗНАЧАЮТСЯ ВИДЫ:

- 1) основные
- 2) дополнительные
- **3)** *местные*
- 4) все.

#### 39. МЕТРИЧЕСКАЯ РЕЗЬБА ОТНОСИТСЯ К РЕЗЬБАМ:

- **1)** *крепежным*
- 2) ходовым
- 3) круглым
- 4) нестандартным.

40. В КАКОЙ РАЗДЕЛ СПЕЦИФИКАЦИИ БУДЕТ ВХОДИТЬ НАИМЕНОВАНИЕ «ГАЙКА 10» ПРИ ВЫПОЛНЕНИИ СБОРОЧНОГО ЧЕРТЕЖА:

- 1) «сборочные единицы»
- 2) «детали»
- **3)** *«стандартные изделия»*
- 4) «материалы».

41. КАК РАЗЛИЧАЮТ РАЗМЕРЫ ШРИФТОВ НОМЕРОВ ПОЗИЦИЙ И РАЗМЕРНЫХ ЧИСЕЛ:

- 1) никак, они равны
- **2)** *шрифт номеров позиций на размер или 1,5 размера больше шрифта размерных чисел*
- 3) шрифт номеров позиций больше в два раза
- 4) шрифт номеров позиций на размер меньше.

42. В НАДПИСИ «БОЛТ М12х60.6g» ВЕЛИЧИНА «60» - ЭТО

- **1)** *длина болта*
- 2) диаметр резьбы
- 3) длина резьбы
- 4) размер под ключ.

#### 43. КАКИЕ РАЗМЕРЫ СТОРОН ИМЕЕТ ФОРМАТ А4:

- 1) 420х594 мм
- 2) 297х420 мм
- **3)** *210*х*297 мм*
- 4) 297х594 мм.

44. НА СКОЛЬКО ДОЛЖНЫ ВЫСТУПАТЬ ОСЕВЫЕ И ЦЕНТРОВЫЕ ЛИНИИ ЗА ПРЕДЕЛЫ ИЗОБРАЖЕНИЯ, К КОТОРЫМ ОНИ ОТНОСЯТСЯ:

- 1) 1мм
- **2)** *1…5 мм*
- 3) 3 мм
- 4) 4 мм.

45. ДЛЯ ИЗОБРАЖЕНИЯ ОСЕВЫХ, ЦЕНТРОВЫХ ЛИНИЙ ИСПОЛЬЗУЮТ ЛИНИЮ:

- 1) сплошную
- 2) штриховую
- **3)** *штрих пунктирную*
- 4) сплошную основную.

#### 46. СТРОЧНАЯ БУКВА 5 ШРИФТА ИМЕЕТ ВЫСОТУ:

- 1)3 мм
- **2)** *3,5 мм*
- 3) 5 мм
- 4) 7 мм.

47. ПРИ УКАЗАНИИ РАЗМЕРА ДИАМЕТРА ОКРУЖНОСТИ ДОПУСКАЕТСЯ ОБРЫВ РАЗМЕРНОЙ ЛИНИИ:

1) до центра окружности

2) в центре окружности

**3)** *за центром окружности*

4) не допускается.

48. ДЛЯ ЧЕГО ПРИМЕНЯЕТСЯ АКСОНОМЕТРИЧЕСКАЯ ПРОЕКЦИЯ:

1) для точности построения

**2)** *для наглядности*

3) для упрощения построения

4) для изготовления детали.

49. ЧЕМУ РАВЕН КОЭФФИЦИЕНТ ИСКАЖЕНИЯ ПО ОСИ ОY В ПРЯМОУГОЛЬНОЙ ДИМЕТРИЧЕСКОЙ ПРОЕКЦИИ:

1) 0,5

- **2)** *0,95*
- 3) 1
- 4) 2

50. СКОЛЬКО НАЗВАНИЙ ОСНОВНЫХ ВИДОВ

1) 2

2) 4

3) 5

**4)** *6*

51. КАК НАЗЫВАЮТ РАЗРЕЗЫ, ОБРАЗОВАННЫЕ СЕКУЩИМИ ПЛОСКОСТЯМИ, РАСПОЛОЖЕННЫМИ ПОД УГЛОМ ДРУГ К ДРУГУ:

- 1) местными
- 2) ломаными

**3)** *ступенчатыми* 

4) дополнительными.

52. ПРИ ОБОЗНАЧЕНИИ РЕЗЬБЫ М20х1,5, ГДЕ«1,5»ОЗНАЧАЕТ:

1) длину резьбы

2) номинальный диаметр резьбы

**3)** *шаг резьбы*

4) многозаходность резьбы.

53. НА ПРЯМОУГОЛЬНОЙ ПРОЕКЦИИ МОДЕЛИ ПРИ ПРОДОЛЬНОМ РАЗРЕЗЕ ТОНКИЕ СТЕНКИ:

1) штрихуют

**2)** *не штрихуют*

3) оставляют как есть

4) не показывают.

54. РАЗРЕЗ НЕ ОБОЗНАЧАЮТ, ЕСЛИ СЕКУЩАЯ ПЛОСКОСТЬ РАСПОЛОЖЕНА

1) параллельно плоскости проекций

2) параллельно плоскости симметрии

**3)** *совпадает с плоскостью симметрии*

4) всегда обозначают.

55. БОЛТ М12х40, ГДЕ «40» ЭТО

- 1) диаметр болта
- 2) диаметр резьбы болта
- **3)** *длина болта*

4) шаг резьбы.

56. НА СБОРОЧНОМ ЧЕРТЕЖЕ ДОПУСКАЕТСЯ НЕ ИЗОБРАЖАТЬ (ВЫБРАТЬ 2 ОТВЕТА): 1) простые детали

2) фаски

**3)** *крепежные детали*

**4)** *радиусы скруглений.*

57. ТЕКСТОВАЯ ДОКУМЕНТАЦИЯ К СБОРОЧНОМУ ЧЕРТЕЖУ НАЗЫВАЕТСЯ:

1) ведомость

**2)** *спецификация*

3) перечень элементов

4) техническая характеристика.

58. ПОЗИЦИОННЫЕ ОБОЗНАЧЕНИЯ НА СБОРОЧНОМ ЧЕРТЕЖЕ ПИШУТСЯ:

1) в строчку

2) в колонну

**3)** *в строчку или колонну*

4) как угодно.

59. ОСНОВНАЯ НАДПИСЬ НА ФОРМАТЕ A3 РАСПОЛАГАЕТСЯ:

1) по длинной стороне

2) по короткой стороне

**3)** *и по длинной и по короткой*

4) 5 мм от края.

60. ОСНОВНАЯ СПЛОШНАЯ ТОЛСТАЯ ЛИНИЯ ИМЕЕТ ТОЛЩИНУ:

**1)** *S* 

2) S/2…S/3

3) S/3…1,5S

4) 1,5S.

61. МАСШТАБ 1:2 - ЭТО МАСШТАБ

1) увеличения

**2)** *уменьшения*

3) натуральная величина

4) произвольный.

62. РАССТОЯНИЕ МЕЖДУ ПАРАЛЛЕЛЬНЫМИ РАЗМЕРНЫМИ ЛИНИЯМИ:

1) 5…7 мм

**2)** *6…10 мм*

3) 10…13 мм

4) 13…15 мм.

63. ОСЬ ОY В ПРЯМОУГОЛЬНОЙ ДИМЕТРИЧЕСКОЙ ПРОЕКЦИИ РАСПОЛОЖЕНА К ГОРИЗОНТАЛЬНОЙ ЛИНИИ ПОД УГЛОМ:

**1)** *45°* 2) 41° 25

3) 30°

4) 20°

64. В ПРЯМОУГОЛЬНОЙ ИЗОМЕТРИЧЕСКОЙ ПРОЕКЦИИ ОСИ ОХ И OZ РАСПОЛОЖЕНЫ ДРУГ К ДРУГУ ПОД УГЛОМ:

1) 60°

2) 90°

**3)** *120°*

4) 180°

65. НЕ ОБОЗНАЧАЮТСЯ ВИДЫ: 1) основной 2) дополнительный

**3)** *местный*

4) разрез.

66 . ПОД КАКИМ УГЛОМ ВЫПОЛНЯЕТСЯ ШТРИХОВКА НА РАЗРЕЗЕ ДЕТАЛИ, ИЗГОТОВЛЕННОЙ ИЗ МЕТАЛЛА: 1) 30°

**2)** *45°*

- 3) 50°
- 
- 4) 60°.
- 67. РЕЗЬБА М20:
- **1)** *метрическая*
- 2) трапециидальная
- 3) упорная
- 4) нестандартная.

68. ГРАНИЦЕЙ ЧАСТИ ВИДА И ЧАСТИ РАЗРЕЗА ЯВЛЯЕТСЯ ЛИНИЯ:

- **1)** *сплошная волнистая*
- 2) штрих пунктирная
- 3) штриховая
- 4) сплошная основная.

69. НА РАЗРЕЗАХ ИЗОБРАЖАЕТСЯ НЕВИДИМЫЙ КОНТУР:

- **1)** *всегда*
- 2) иногда
- 3) в исключительных случаях
- 4) не изображается.

70. НА СБОРОЧНОМ ЧЕРТЕЖЕ ДОПУСКАЕТСЯ НЕ ИЗОБРАЖАТЬ

- 1) уклоны
- 2) конусность
- 3) зазоры
- **4)** *радиусы скруглений.*

71. ВЫНОСНЫЕ ЛИНИИ ПОЗИЦИОННЫХ ОБОЗНАЧЕНИЙ НА СБОРОЧНОМ ЧЕРТЕЖЕ ВЫПОЛНЯЮТСЯ ЛИНИЕЙ:

- 1) сплошной толстой
- **2)** *сплошной тонкой*
- 3) штриховой
- 4) штрих пунктирной.
- 72. КАКИЕ РАЗМЕРЫ ИМЕЕТ ФОРМАТ А2:
- 1) 297х210
- 2) 297х420
- **3)** *594*х*420*
- 4) 594х210.

73. МАСШТАБ НЕ СООТВЕТСТВУЕТ ГОСТУ:

- 1) 1:2
- **2)** *1:3*
- 3) 1:4
- 4) 1:5.

74.ВЫНОСНЫЕ ЛИНИИ ПРОВОДЯТСЯ ЛИНИЕЙ:

- 1) сплошной толстой
- **2)** *сплошной тонкой*
- 3) штриховой
- 4) пунктирной.

75. РАССТОЯНИЕ ОТ ЛИНИИ КОНТУРА ДО ПЕРВОЙ РАЗМЕРНОЙ ЛИНИИ:

1) 5 мм **2)** *10 мм*

- 3) 12 мм
- 4) 3 мм.
- 76. ТЕХНИЧЕСКИЙ РИСУНОК ЭТО
- **1)** *аксонометрическая проекция, выполненная от руки с изображением*
- *освещенности поверхности*
- 2) аксонометрическая проекция
- 3) чертеж с изображением освещенности поверхности
- 4) три проекции детали.

#### 77. ИЗОБРАЖЕНИЕ ПОВЕРХНОСТИ ДЕТАЛИ В ОГРАНИЧЕННОМ МЕСТЕ НАЗЫВАЕТСЯ:

- 1) разрезом
- 2) дополнительным видом
- **3)** *местным видом*
- 4) сечением.

### 78. ЕСЛИ СОЕДИНЯЕТСЯ ПОЛОВИНА ВИДА К ПОЛОВИНЕ РАЗРЕЗА, ТО ИХ РАЗДЕЛЯЕТ:

- 1) штриховая линия
- **2)** *штрих пунктирная*
- 3) сплошная тонкая
- 4) сплошная основная.

#### 79. НА РАБОЧЕМ ЧЕРТЕЖЕ ДЕТАЛИ ДОЛЖНЫ БЫТЬ СВЕДЕНИЯ:

- **1)** *все данные, необходимые для изготовления и контроля*
- 2) необходимые изображения
- 3) необходимые изображения и материал
- 4) необходимые размеры.

80. НА СБОРОЧНОМ ЧЕРТЕЖЕ ПРИ ПРОДОЛЬНОМ РАЗРЕЗЕ НЕ ШТРИХУЮТ:

- 1) втулку
- **2)** *болт*
- 3) пружину
- 4) вал.

81. В КАКОЙ РАЗДЕЛ СПЕЦИФИКАЦИИ БУДЕТ ВХОДИТЬ НАЗВАНИЕ «ОСЬ»:

- 1) «сборочная единица»
- **2)** *«детали»*
- 3) «стандартные изделия»
- 4) «материалы».

82. ЕСЛИ ПЕРЕЧЕНЬ ЭЛЕМЕНТОВ ВЫПОЛНЯЕТСЯ В ВИДЕ САМОСТОЯТЕЛЬНОГО ДОКУМЕНТА, ТО НА КАКОМ ФОРМАТЕ:

- 1) А2
- 2) А3
- **3)** *А4*
- 4) А5.

83. В КАКИХ ЕДИНИЦАХ ИЗМЕРЕНИЯ НА РАБОЧИХ ЧЕРТЕЖАХ ЛИНЕЙНЫЕ РАЗМЕРЫ:

- **1)** *мм*
- 2) см
- 3) м
- 4) дм.

84. СОВОКУПНОСТЬ НЕРОВНОСТЕЙ ПОВЕРХНОСТИ С ОТНОСИТЕЛЬНО МАЛЫМИ ШАГАМИ НА БАЗОВОЙ ДЛИНЕ НАЗЫВАЕТСЯ

2) допуск формы

3) посадкой

4) отклонением формы.

#### 85. ПОВЕРХНОСТЬ, ОБРАЗОВАННУЮ ПРИ ВИНТОВОМ ДВИЖЕНИИ ПЛОСКОГО КОНТУРА ПО ЦИЛИНДРИЧЕСКОЙ ИЛИ КОНИЧЕСКОЙ ПОВЕРХНОСТИ, НАЗЫВАЮТ:

**1)** *резьбой*

- 2) цилиндром
- 3) конусом
- 4) сферой.

86. КАКАЯ КРЕПЕЖНАЯ ДЕТАЛЬ ИМЕЕТ ВНУТРЕННЮЮ РЕЗЬБУ:

- **1)** *гайка*
- 2) шпилька
- 3) болт
- 4) шайба.

87. КАКАЯ КРЕПЕЖНАЯ ДЕТАЛЬ ИМЕЕТ НАРУЖНЮЮ РЕЗЬБУ:

- **1)** *болт*
- 2) гайка
- 3) штифт
- 4) шайба.

88. ИЗДЕЛИЕ, ИЗГОТОВЛЕННОЕ ИЗ ОДНОРОДНОГО ПО НАИМЕНОВАНИЮ И МАРКЕ МАТЕРИАЛА БЕЗ ПРИМЕНЕНИЯ СБОРОЧНЫХ ОПЕРАЦИЙ, НАЗЫВАЮТ:

1) сборочной единицей

- 2) комплектом
- **3)** *деталью*
- 4) неразъемным соединением.

89. НАД КАКОЙ ЛИНИЕЙ ПРОСТАВЛЯЮТ ЧИСЛЕННОЕ ЗНАЧЕНИЕ СООТВЕТСТВУЮЩЕГО ЛИНЕЙНОГО РАЗМЕРА:

- **1)** *над размерной*
- 2) над выносной
- 3) над осевой
- 4) над основной.

90. ЭТОТ МАСШТАБ ОТНОСИТСЯ К МАСШТАБУ УМЕНЬШЕНИЯ:

- **1)** *1:5*
- 2) 5:1
- 3) 2,5:1
- 4) 1:1

91. ЭТОТ МАСШТАБ ОТНОСИТСЯ К МАСШТАБУ УВЕЛИЧЕНИЯ:

- **1)** 2,5:1
- 2) 1:1
- 3) 1:2,5
- 4) 1:10

92. ЭТОТ МАСШТЕБ ЯВЛЯЕТСЯ НАТУРАЛЬНОЙ ВЕЛИЧИНОЙ:

- **1)** *1:1*
- 2) 1:2,5
- 3) 1:2
- 4) 2,5:1

93. ШТРИХ - ПУНКТИРНОЙ ТОНКОЙ ЛИНИЕЙ ВЫПОЛНЯЮТ:

1) линию невидимого контура

2) линию разграничения вида и разреза

3) линию видимого контура

**4)** *осевую.* 

94. ШТРИХОВОЙ ЛИНИЕЙ ВЫПОЛНЯЮТ:

1) осевую

2) линию видимого контура

**3)** *линию невидимого контура*

4) линию разграничения вида и разреза.

#### 95. СПЛОШНОЙ ВОЛНИСТОЙ ЛИНИЕЙ ВЫПОЛНЯЮТ:

- 1) линии выноски
- 2) линию видимого контура
- 3) осевую
- **4)** *линию обрыва.*

#### 96. СПЛОШНОЙ ОСНОВНОЙ ЛИНИЕЙ ВЫПОЛНЯЮТ:

- 1) линию обрыва
- **2)** *линию видимого контура*
- 3) осевую
- 4) линии выноски.

#### 97. СКОЛЬКО ПРОЕКЦИЙ ДОСТАТОЧНО ДЛЯ ИЗОБРАЖЕНИЯ БОЛТА:

- **1)** *2*
- 2) 3
- 3) 1
- 4) 6

#### 98. ГДЕ НА ФОРМАТЕ ЧЕРТЕЖА НАХОДИТСЯ ЗОНА ТЕХНИЧЕСКИХ ТРЕБОВАНИЙ:

- 1) в верхнем правом углу
- 2) в верхнем левом углу
- 3) в основной надписи
- **4)** *над основной надписью.*

#### 99. ГДЕ НА ФОРМАТЕ ЧЕРТЕЖА УКАЗЫВАЕТСЯ МАСШТАБ:

- 1) в верхнем правом углу
- 2) в верхнем левом углу
- **3)** *в основной надписи*
- 4) нигде не указывается.

#### 100. КАКИЕ РАЗМЕРЫ ИМЕЕТ ОСНОВНАЯ НАДПИСЬ:

- 1) 10х185
- **2)** *15*х*185*
- 3) 20х185
- 4) 15х180.

101. КАКАЯ ЗАПИСЬ ИСПОЛЬЗУЕТСЯ ДЛЯ ОБОЗНАЧЕНИЯ ВЫНОСНОГО ЭЛЕМЕНТА:

- 1) (М 2:1)
- 2) А 2:1

**3)** *А (М 2:1)*

4) (М 2:1) А.

102. КАКОЙ МАСШТАБ ИСПОЛЬЗУЮТ ДЛЯ ИЗОБРАЖЕНИЯ ВЫНОСНОГО ЭЛЕМЕНТА:

1) натуральную величину

2) масштаб уменьшения

**3)** *масштаб увеличения*

4) без масштаба.

103. ЛИНИЯ, ПРОХОДЯЩАЯ ЧЕРЕЗ ЦЕНТР ПОВЕРХНОСТИ ВРАЩЕНИЯ ПРЕДМЕТА НАЗЫВАЕТСЯ

1) центровой линией **2)** *осевой линией* 3) линией контура 4) линией сечения.

104. КАК ОПРЕДЕЛЯЕТСЯ РАЗМЕР ШРИФТА: **1)** *высотой прописных букв*

2) высотой строчных букв

3) расстоянием между буквами

4) расстоянием между словами.

105. ИЗОБРАЖЕНИЕ, КОТОРОЕ ДАЕТ НАИБОЛЕЕ ПОЛНОЕ ПРЕДСТАВЛЕНИЕ О ФОРМЕ И РАЗМЕРАХ ПРЕДМЕТА НАЗЫВАЕТСЯ

1) видом сверху

2) видом снизу

**3)** *главным видом*

4) видом слева.

106. РАЗРЕЗ «А» ОБОЗНАЧАЕТСЯ:

1) вид. А

**2)** *А-А*

3) А

4) не обозначается.

107. ЧЕМУ РАВНА ВЫСОТА ПРОПИСНОЙ БУКВЫ 10-ГО ШРИФТА:

**1)** *h=10 мм*

2) h=7 мм

3) h=5 мм

4) h = 12 мм.

108. ЗА ОСНОВНОЕ ПРОЕЦИРОВАНИЕ ПРИНЯТО:

- **1)** *параллельное*
- 2) косоугольное
- 3) центральное

4) прямоугольное.

### 109. НА РИСУНКЕ БУКВАМИ А-А ОБОЗНАЧАЕТСЯ

![](_page_27_Figure_26.jpeg)

1) местный вид

*2) выносное сечение* 

3) горизонтальный разрез

4) профильный разрез

5) выносной элемент

## 110. НА РИСУНКЕ БУКВОЙ В ОБОЗНАЧАЕТСЯ

![](_page_28_Figure_1.jpeg)

- 1) местный вид
- 2) выносное сечение
- 3) горизонтальный разрез
- 4) профильный разрез
- *5) выносной элемент*

## 111. РЕЗЬБОВОЕ СОЕДИНЕНИЕ ПРАВИЛЬНО ИЗОБРАЖЕНО НА РИСУНКЕ

![](_page_28_Figure_8.jpeg)

## 112. ОБОЗНАЧЕНИЕ ШЕРОХОВАТОСТИ ПОВЕРХНОСТИ БЕЗ УКАЗАНИЯ СПОСОБА ОБРАБОТКИ ПРАВИЛЬНО ИЗОБРАЖЕНО НА РИСУНКЕ

![](_page_28_Figure_10.jpeg)

## 113. ОБОЗНАЧЕНИЕ ШЕРОХОВАТОСТИ ПОВЕРХНОСТИ ПРИ ОБРАЗОВАНИИ КОТОРОЙ ОСУЩЕСТВЛЯЕТСЯ БЕЗ УДАЛЕНИЕ СЛОЯ МАТЕРИАЛА ПРАВИЛЬНО ИЗОБРАЖЕНО НА РИСУНКЕ

![](_page_28_Figure_12.jpeg)

## 114. НЕРАЗЪЕМНЫМ ЯВЛЯЕТСЯ СОЕДИНЕНИЕ

- 1) шлицевое
- 2) шпоночное
- 3) зубчатое
- 4) резьбовое
- *5) паяное*

## 115. ОСНОВНОЙ КОНСТРУКТОРСКИЙ ДОКУМЕНТ, ОПРЕДЕЛЯЮЩИЙ СОСТАВ СБОРОЧНОЙ ЕДИНИЦЫ – ЭТО

- 1) пояснительная записка
- 2) ведомость ссылочных документов
- 3) ведомость спецификаций
- 4) ведомость покупных изделий
- *5) спецификация*

#### 116. ПРИ ВЫПОЛНЕНИИ РАЗРЕЗА НА ЧЕРТЕЖЕ ПОКАЗЫВАЮТ ТО, ЧТО РАСПОЛОЖЕНО

- *1) в секущей плоскости и находится за ней*
- 2) в секущей плоскости
- 3) в секущей плоскости и находится перед ней
- 4) перед секущей плоскостью
- 5) за секущей плоскостью

117. ПРИ ВЫПОЛНЕНИИ СЕЧЕНИЯ НА ЧЕРТЕЖЕ ПОКАЗЫВАЮТ ТО, ЧТО РАСПОЛОЖЕНО

- 1) в секущей плоскости и находится за ней
- *2) в секущей плоскости*
- 3) в секущей плоскости и находится перед ней
- 4) перед секущей плоскостью
- 5) за секущей плоскостью

#### 118. ДЕТАЛИРОВАНИЕ СБОРОЧНОГО ЧЕРТЕЖА – ЭТО

- 1) заполнение спецификации сборочного чертежа
- 2) мысленное расчленение сборочной единицы на отдельные детали
- 3) подетальное описание изделия по его сборочному чертежу
- *4) разработка чертежей отдельных деталей по сборочному чертежу*

### 119. МЕТАЛЛЫ В СЕЧЕНИЯХ ШТРИХУЮТ КАК ПОКАЗАНО НА ЧЕРТЕЖЕ

![](_page_29_Figure_24.jpeg)

![](_page_29_Figure_25.jpeg)

![](_page_29_Figure_26.jpeg)

![](_page_29_Figure_27.jpeg)

![](_page_29_Figure_28.jpeg)

![](_page_29_Figure_29.jpeg)

120. НОМЕРА ПОЗИЦИЙ НА ЧЕРТЕЖЕ ПРОСТАВЛЕНЫ ПРАВИЛЬНО НА ЧЕРТЕЖЕ

![](_page_29_Figure_31.jpeg)

#### **Критерии оценки компетенций.**

Промежуточная аттестация студентов по дисциплине «Инженерная графика» проводится в соответствии с Уставом Университета, положением о текущем контроле успеваемости и промежуточной аттестации студентов по программам ВО.

Промежуточная аттестация по дисциплине «Инженерная графика» проводится в соответствии с рабочим учебным планом в 1 и 2 семестре в форме экзамена.

Студенты допускаются к экзамену по дисциплине в случае выполнения им учебного плана по дисциплине выполнения всех практических заданий и мероприятий, предусмотренных рабочей программой дисциплины.

Оценка знаний студента на экзамене носит комплексный характер, является балльной и определяется его:

- ответом на экзамене;

- результатами тестирования знания основных понятий;

- активной работой на практических занятиях.

Оценка = Оценка активности + Оц.тестир

*Знания, умения, навыки студента по результатам освоения дисциплины оцениваются на «отлично», «хорошо», «удовлетворительно», «неудовлетворительно».*

1) Активная работа на практических занятиях оценивается действительным числом в интервале от 0 до 10 по формуле:

Пр.активн .

\_Оц.активности = — --------------------------------------------------------------------- \* 80 ( 1 )

Пр.общее

Где *Оц. активности -* оценка за активную работу;

*Пр.активн -* количество практических занятий по предмету, на которых студент активно работал;

Пр*.общее* — общее количество практических занятий по изучаемому предмету.

Максимальная оценка, которую может получить студент за активную работу на практических занятиях равна 80.

2) Результаты тестирования оцениваются действительном числом в интервале от 0 до 10 по формуле:

\_ Число правильных ответов

- Оц.тестир *= ----------------------------------------------------------------------------------------- \* 20 (2)*

Всего вопросов в тесте - 20

где *Оц.тестир.-* оценка за тестирование.

 *Максимальный балл*, который студент может получить за тестирование равен 20, минимальный бал, являющийся допустимым – 15.

![](_page_30_Picture_233.jpeg)

#### *3)* Оценивание студента на зачете и зачете с оценкой

 Общая *оценка* знаний по курсу строится путем суммирования оценок: Оценка = Оценка активности + Оц.тестир

3.2. Оценочные средства для проведения текущего контроля знаний по дисциплине «Инженерная графика»

![](_page_31_Picture_221.jpeg)

![](_page_31_Picture_222.jpeg)

\*\* - устный опрос (индивидуальный, фронтальный, собеседование, диспут);